#### CS 181AI Lecture 18

# Serving ML Models: Scheduling

Arthi Padmanabhan Mar 27 2023

# **Logistics**

- Project proposals due today 10pm
- Wednesday we'll start working on a problem in class in groups. Your assignment 5 is to complete the problem
- Next Monday (4/3): working session (instead of 4/12)

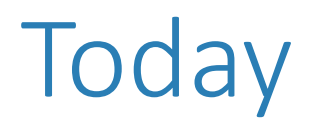

• Scheduling principles and algorithms

# Preemptible vs. Non-preemptible

- A preemptible resource can be taken away and used for something else
	- E.g., a GPU
- A preemptible resource is shared through explicit scheduling
- A non-preemptible resource cannot be taken away without acknowledgement
	- E.g., GPU memory
- A non-preemptible resource is shared through allocations and deallocations

#### Scheduler

- A scheduler is a high-level policy to decide which jobs to run when
- It is not responsible for the details of context-switching

#### When Does a Scheduler Run?

- A scheduler runs when a job changes state
- Let's first consider a job that cannot be preempted once it starts, it runs until completion
- In this case, the scheduler will only make a decision once the job finishes

#### Jobs

- For now, we will think of ML jobs at discrete, e.g., run ResNet50 on these 1000 images with a batch size of 16
	- Reality: if processing video, you might also have to think about how to make discrete jobs when frames arrive continually
- There are often several (tens of) models trying to run jobs on a single GPU

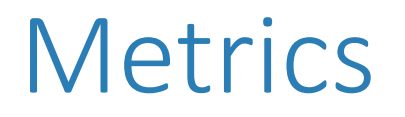

• What makes a scheduling policy "good"?

#### **Metrics**

- Minimize waiting time and response time
	- Don't have jobs waiting too long to start
- Maximize GPU utilization
	- Don't have idle GPU
- Maximize throughput
	- Complete as many jobs as possible
- Fairness
	- Try to give each process a similar percentage of the GPU

# First Come First Serve (FCFS)

- The simplest form of scheduling
- GPU runs ML jobs in the order they arrived

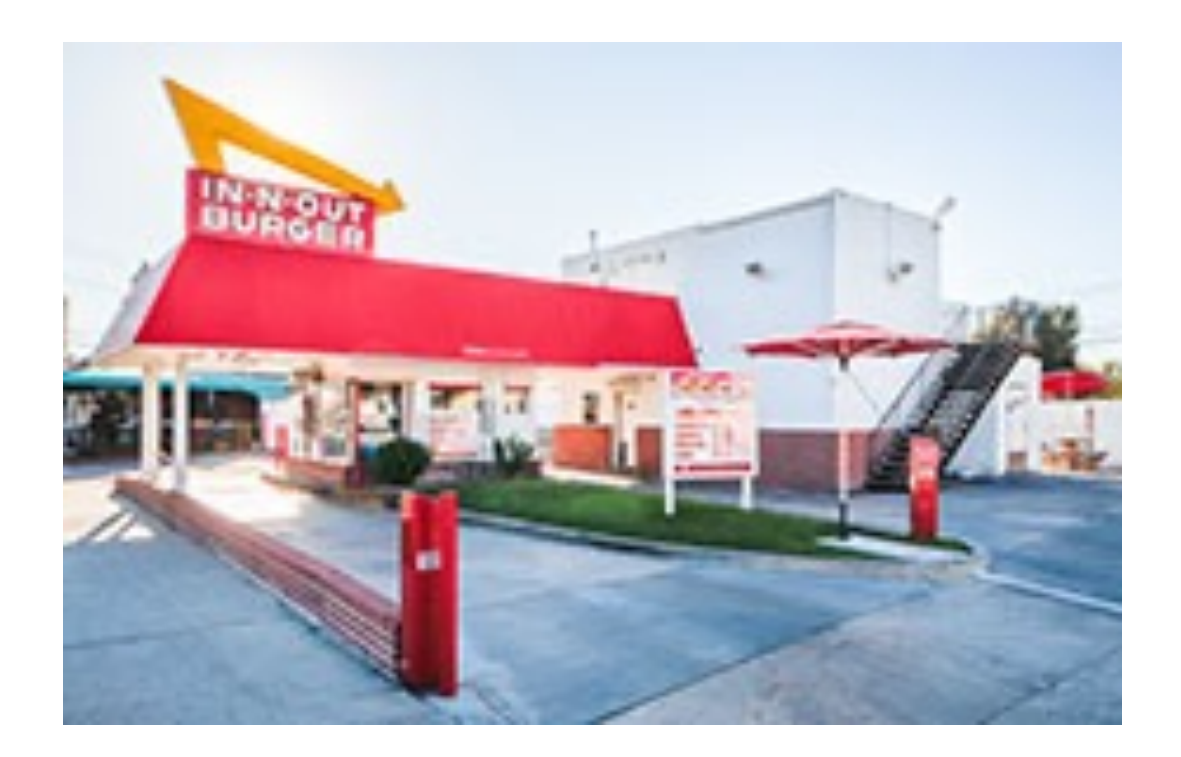

# A Gantt Chart Illustrates the Schedule

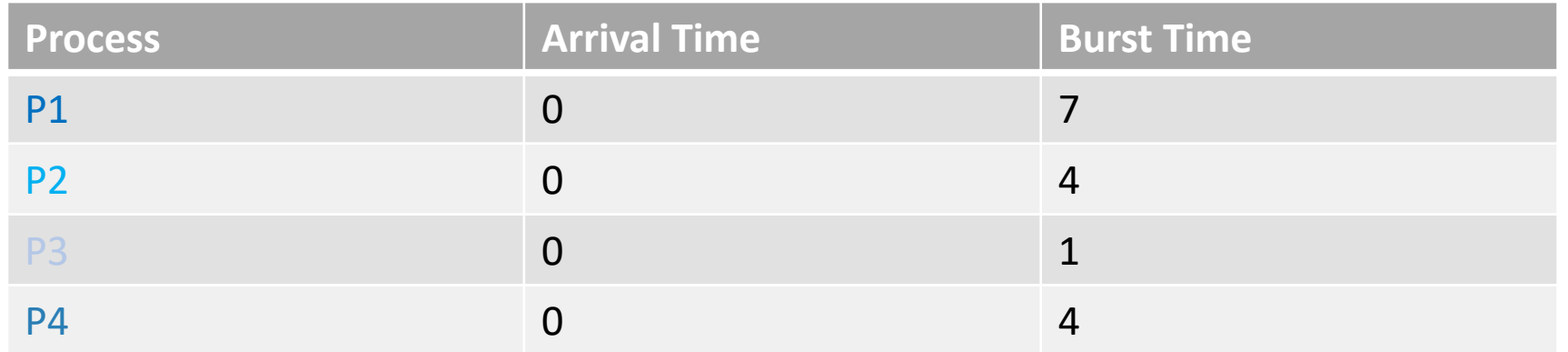

Assume they arrive in the order P1 -> P2 -> P3 -> P4. What is the average waiting time?

# A Gantt Chart Illustrates the Schedule

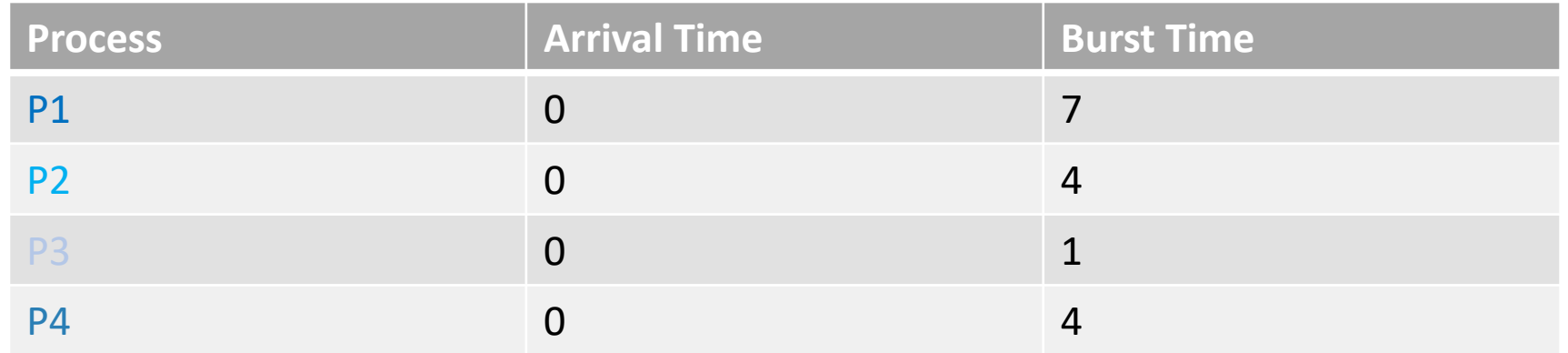

Assume they arrive in the order P1 -> P2 -> P3 -> P4. What is the average waiting time?

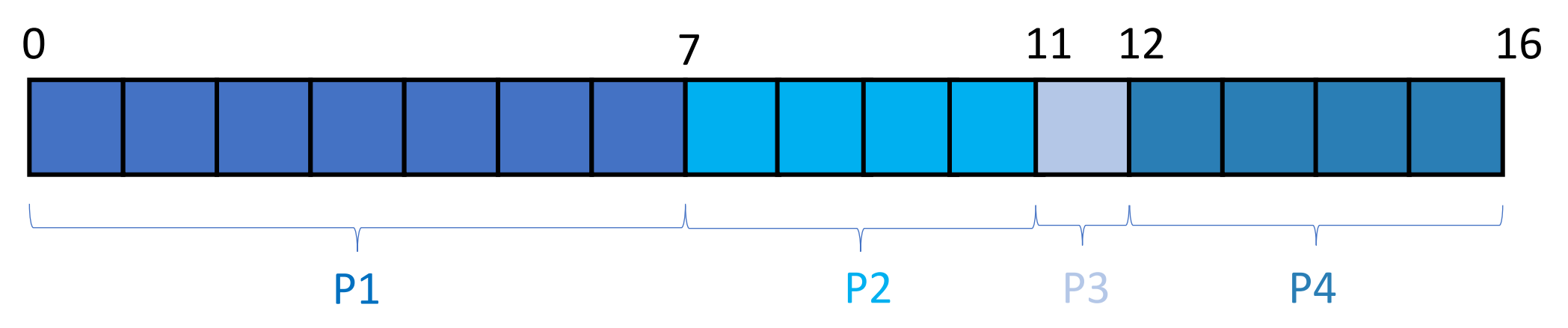

# Different Arrival Order?

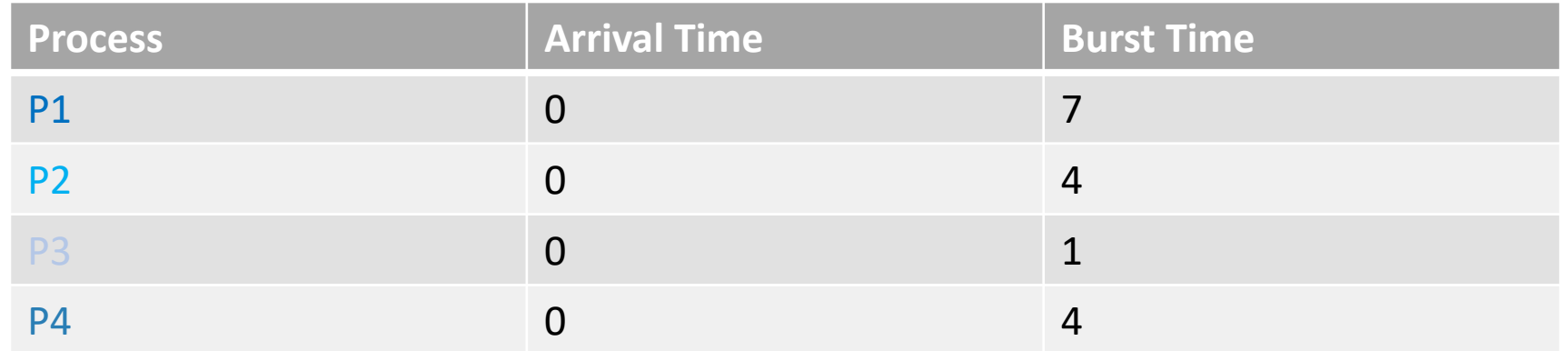

Assume they arrive in the order P3 -> P2 -> P4 -> P1. What is the average waiting time?

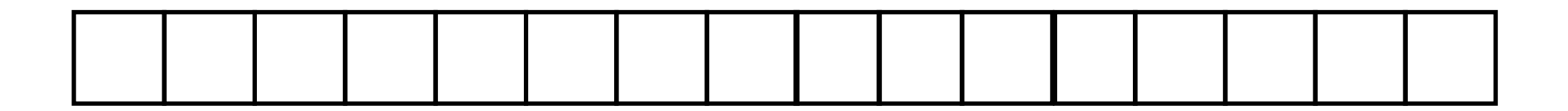

# Different Arrival Order?

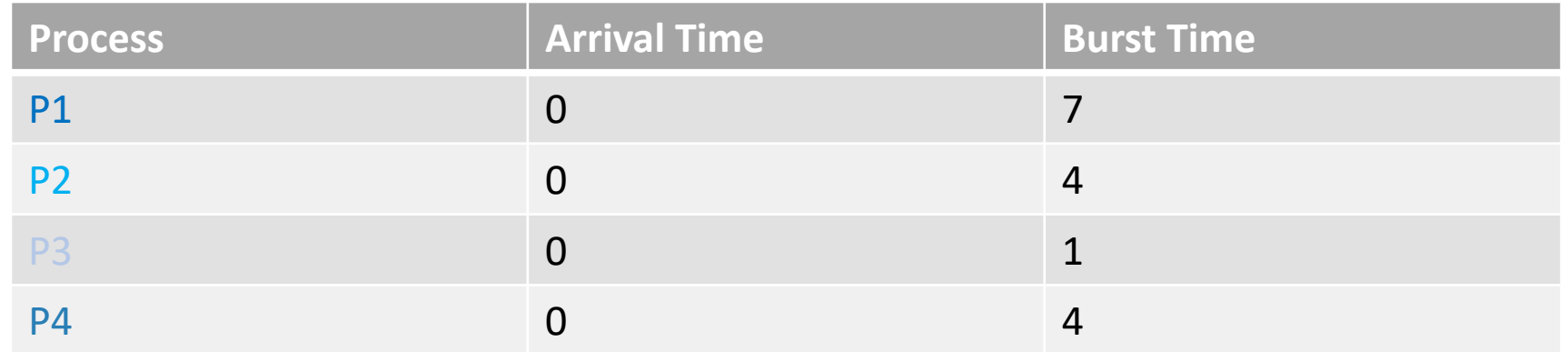

Assume they arrive in the order P3 -> P2 -> P4 -> P1. What is the average waiting time?

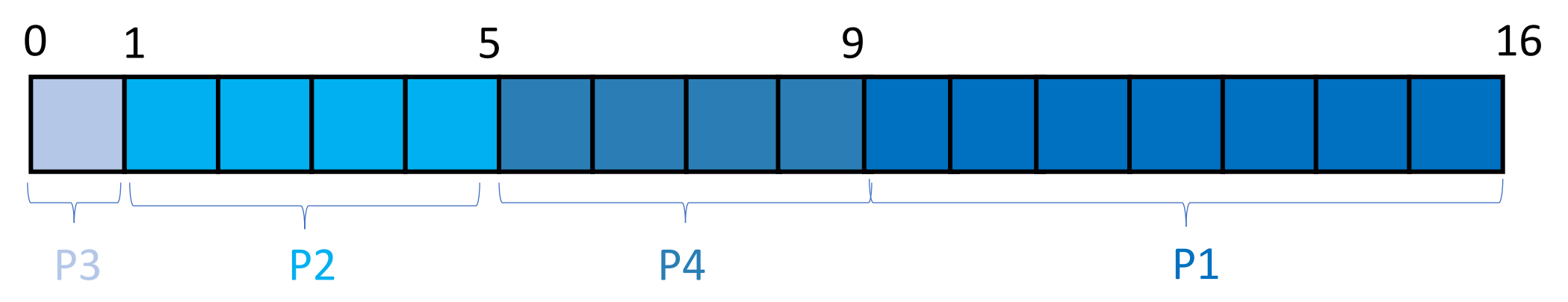

#### Shortest Job First

- Slight tweak to FCFS
- Always schedule the job with the shortest burst time first

#### Shortest Job First

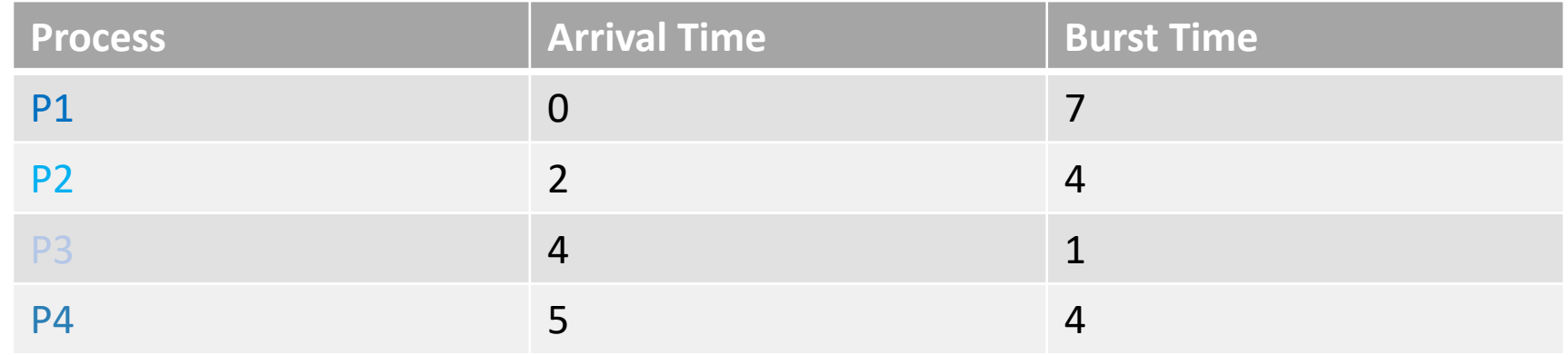

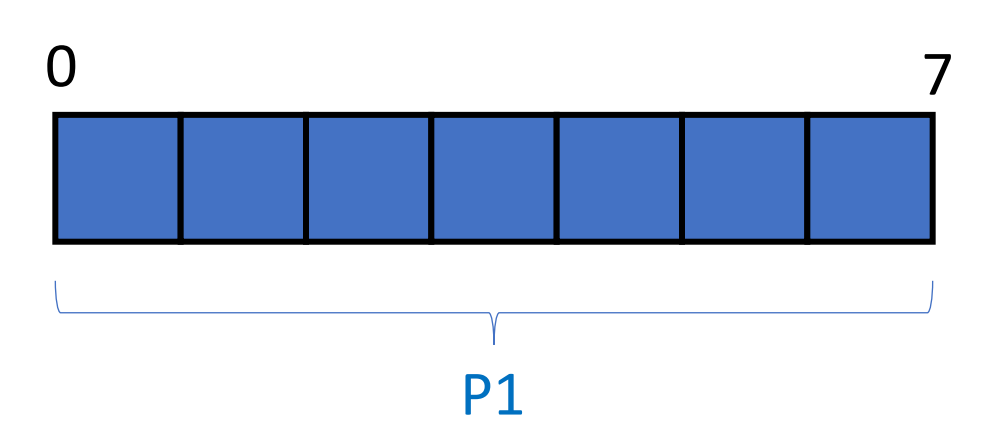

#### Shortest Job First

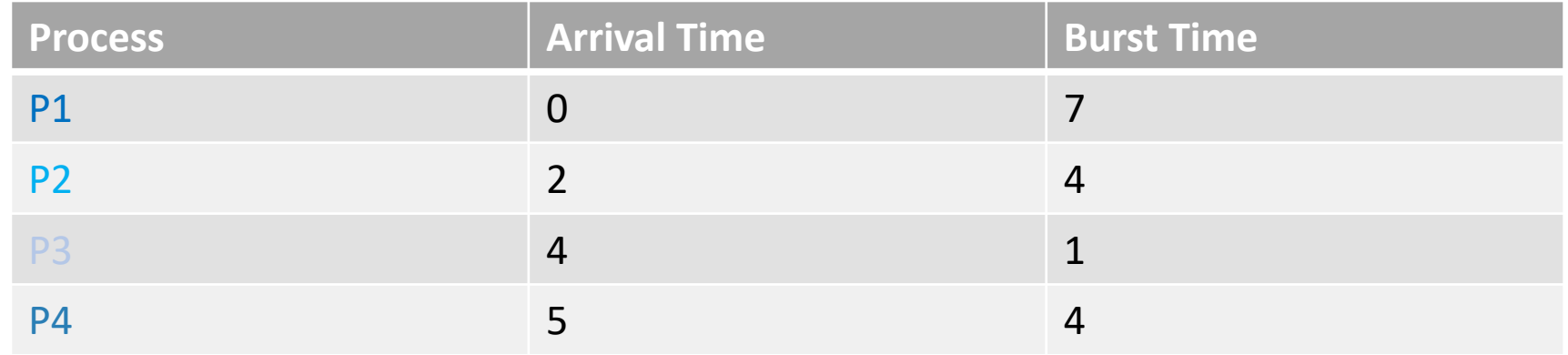

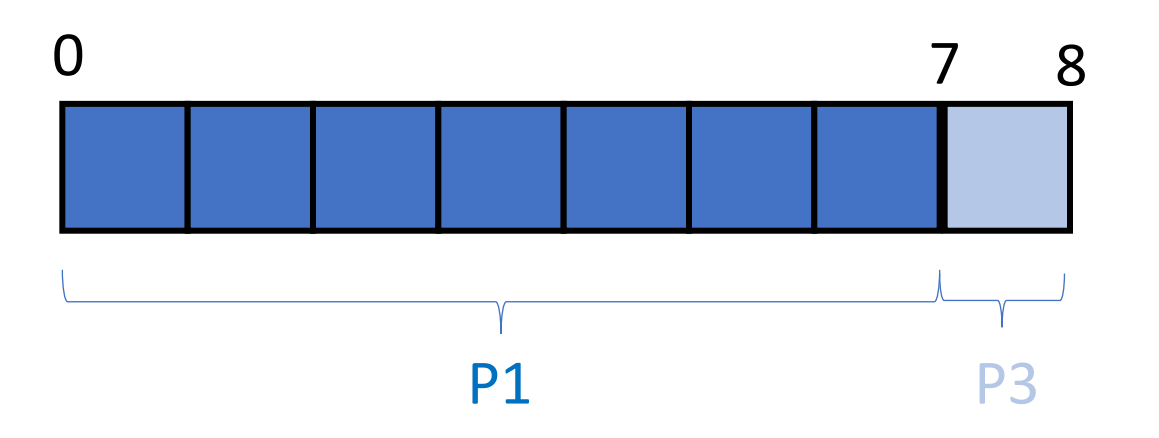

# Shortest Job First (SJF)

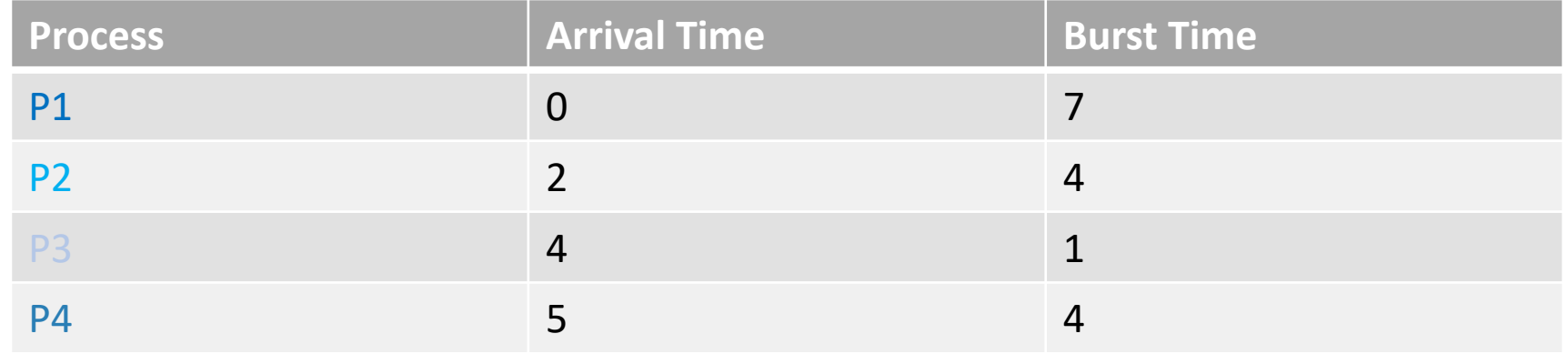

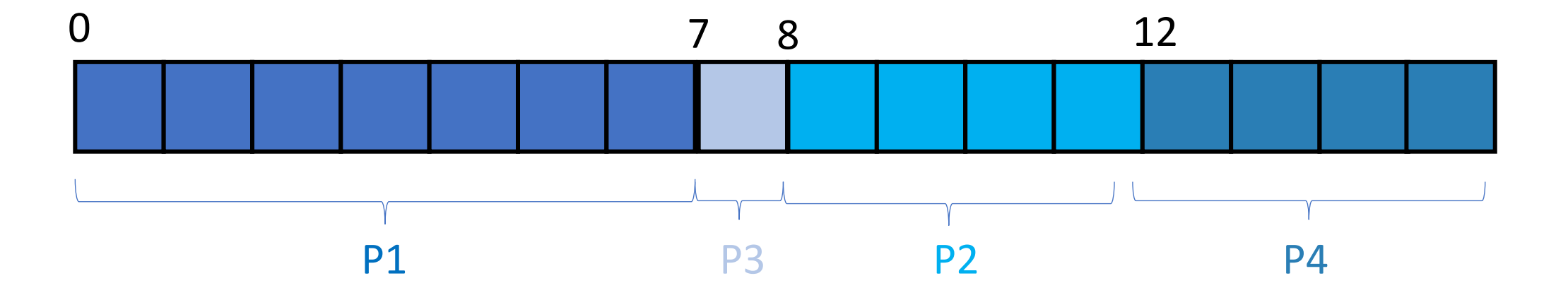

#### Is this always a good idea?

# Is this always a good idea?

- You sometimes won't know exactly how long a process takes
	- If you've run the model before, you'll probably have some idea
- You might starve longer jobs (they may never execute) -> not good for fairness

# Adding preemptions

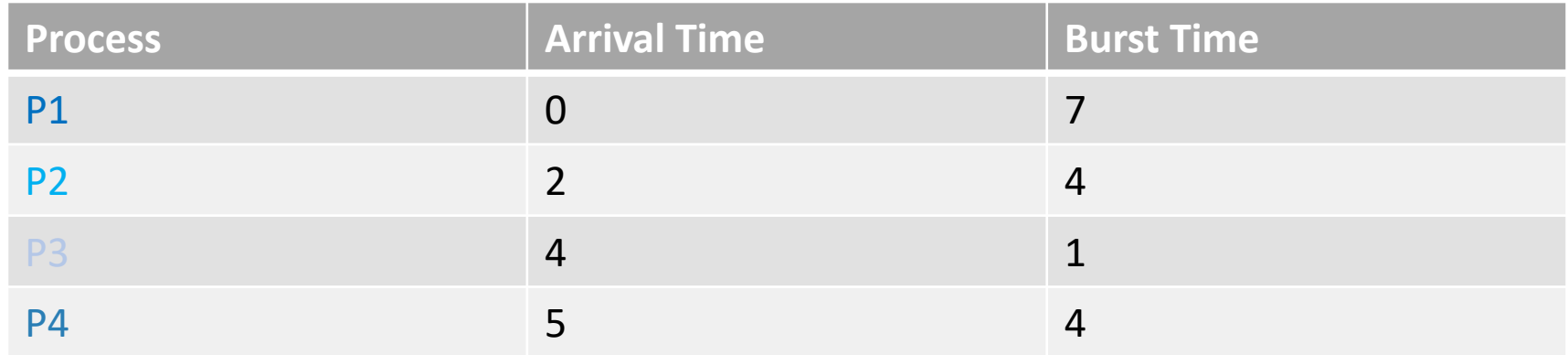

# Shortest Remaining Time First (SRTF)

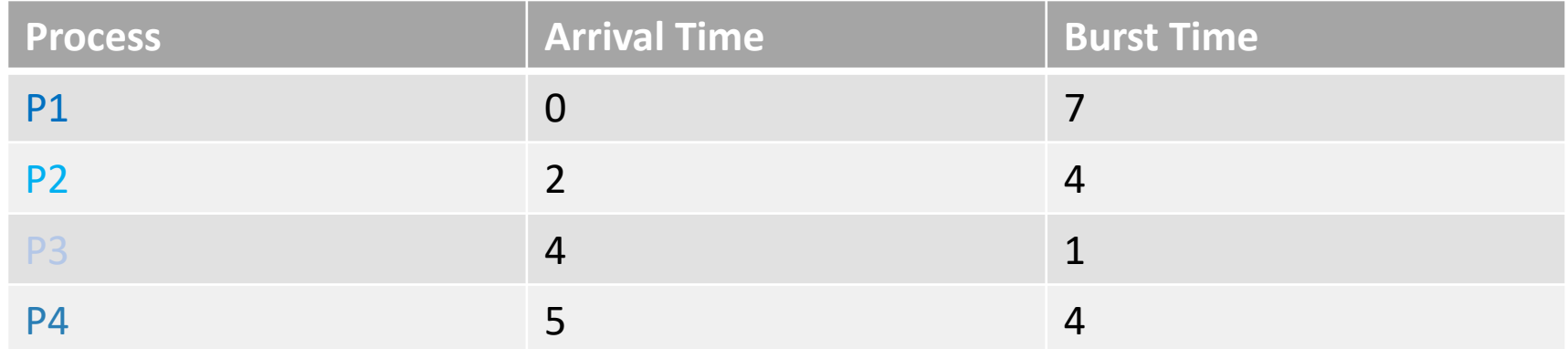

#### Further reduces average waiting time

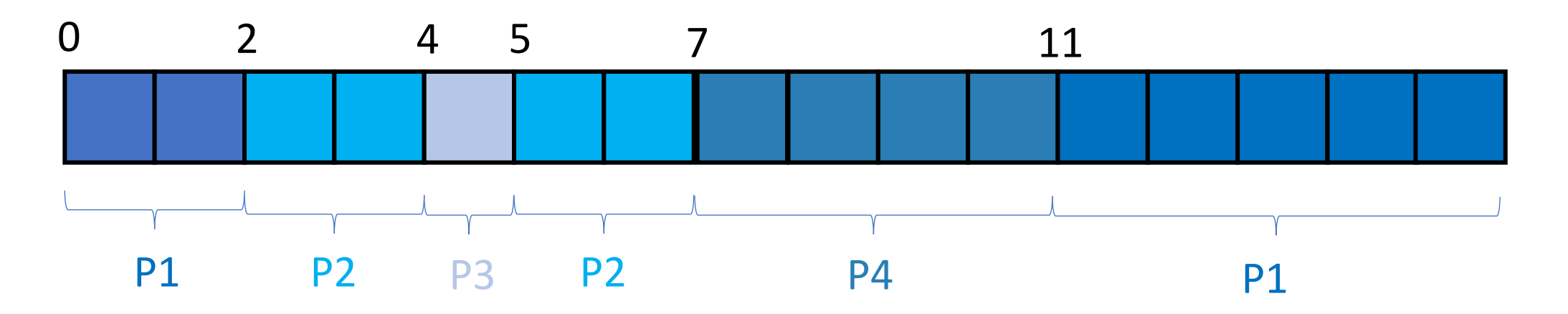

#### Round-Robin

- So far we haven't handled fairness (it's a tradeoff with the others)
- Scheduler divides time into slots (also called quanta, individual: quantum)
- Maintain a FCFS queue
	- Preempt if still running and re-add to queue

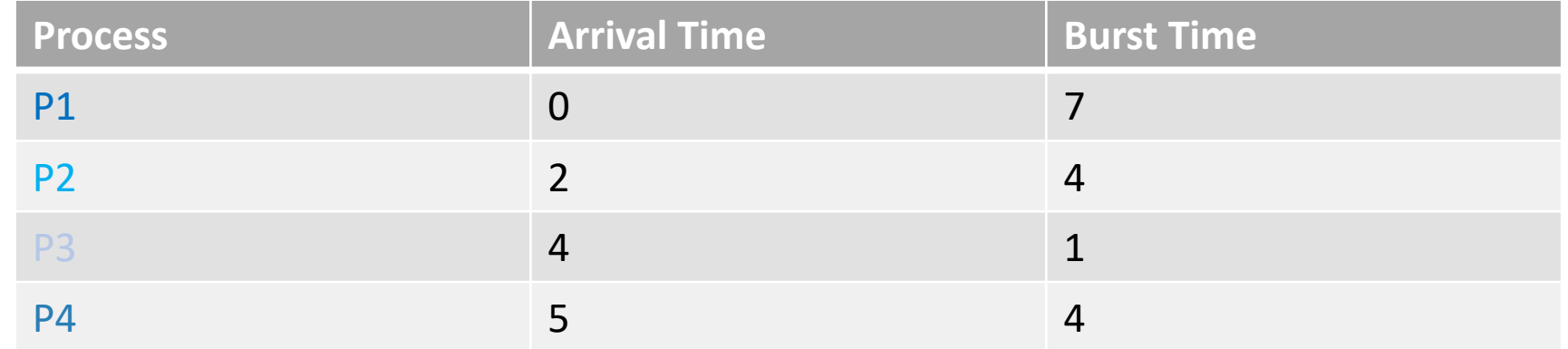

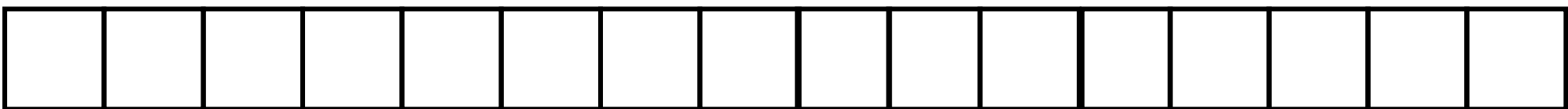

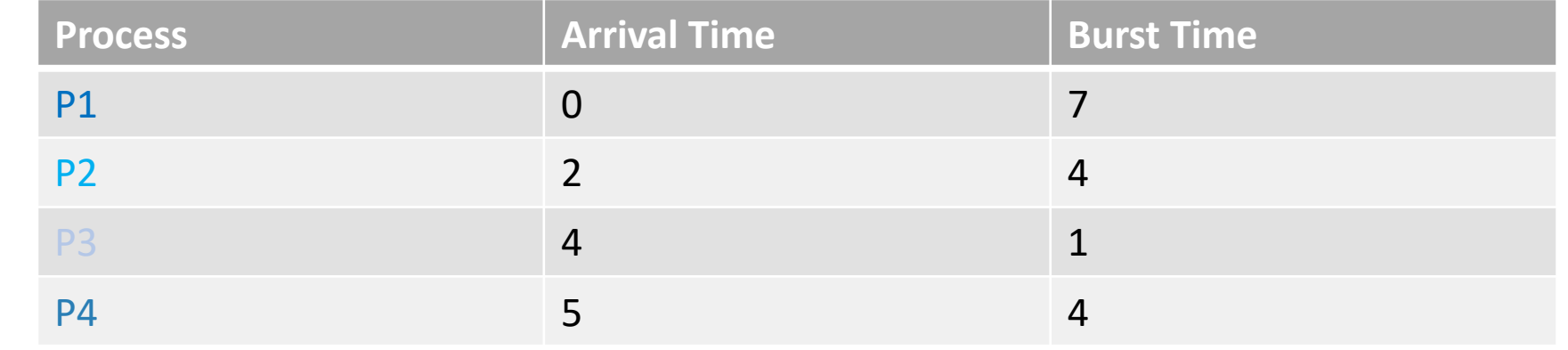

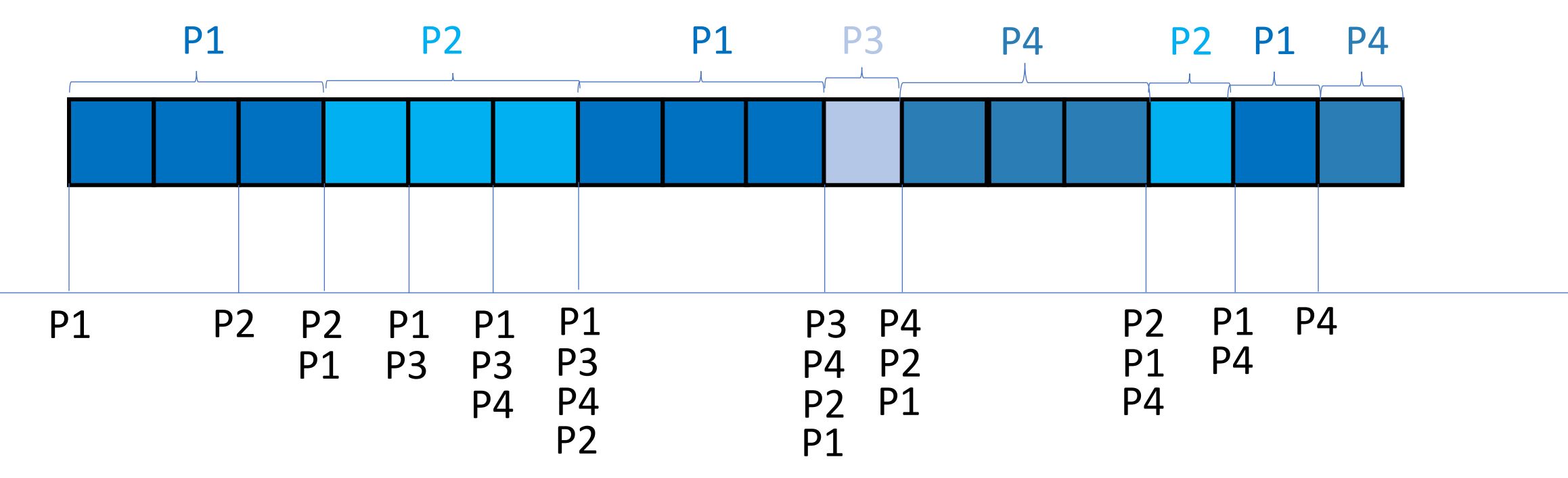

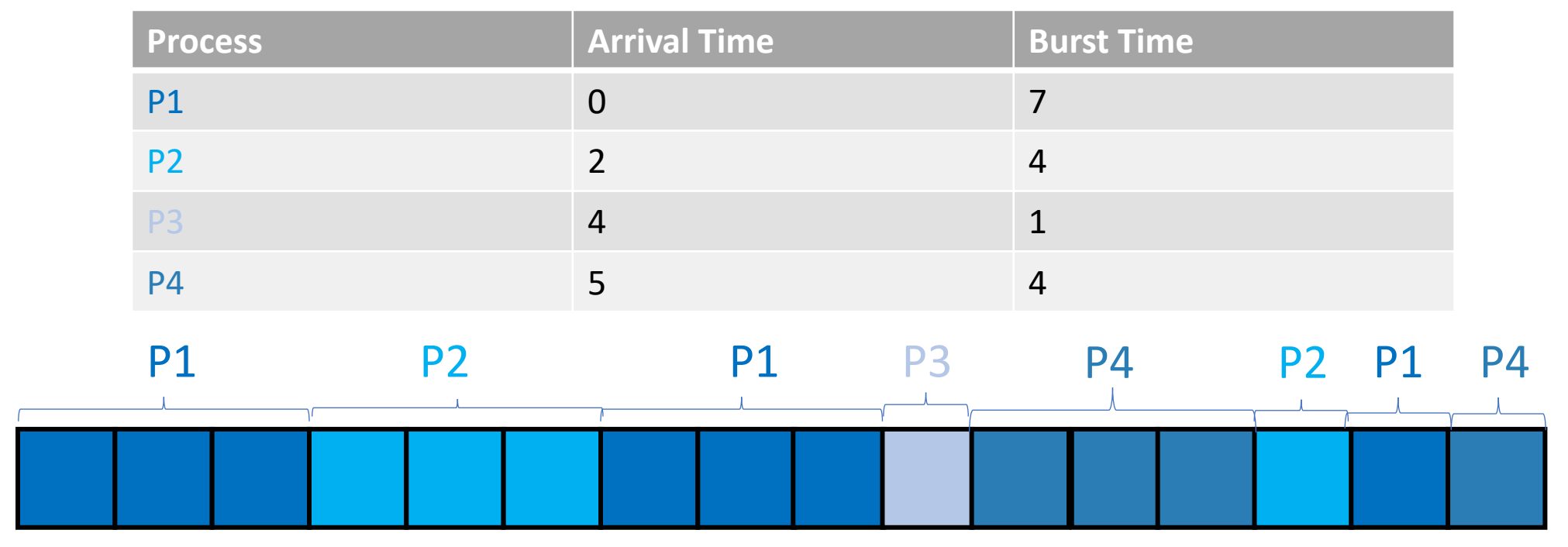

Number of context switches? Average wait time? Average response time?

Note on ties: if a new job is added exactly when one is preempted, favor the new one

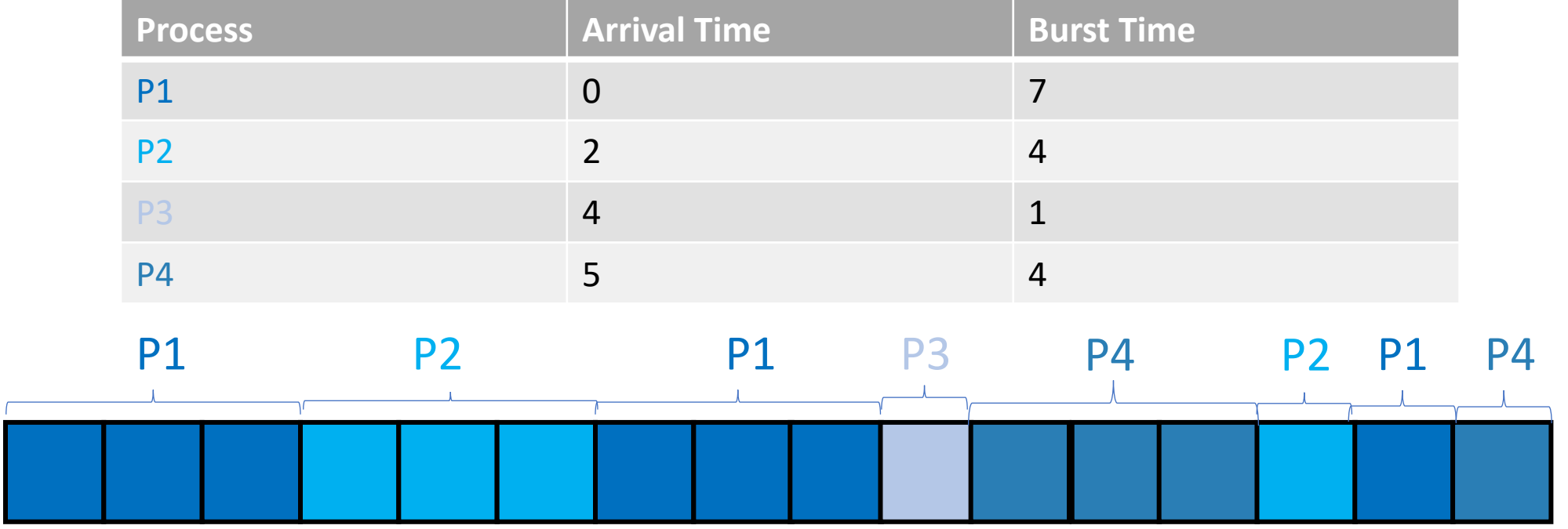

Number of context switches: 7 Average wait time: 7 Average response time: 2.75

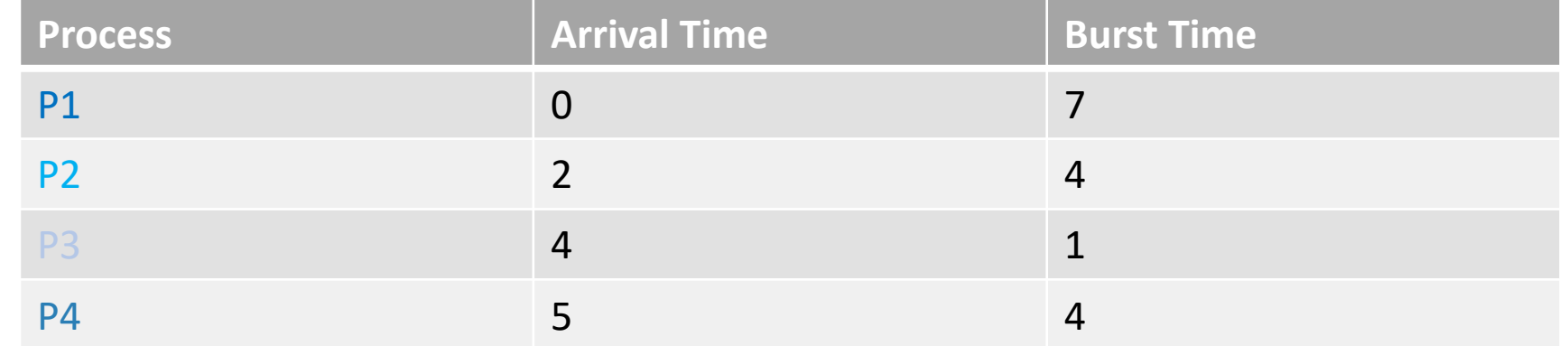

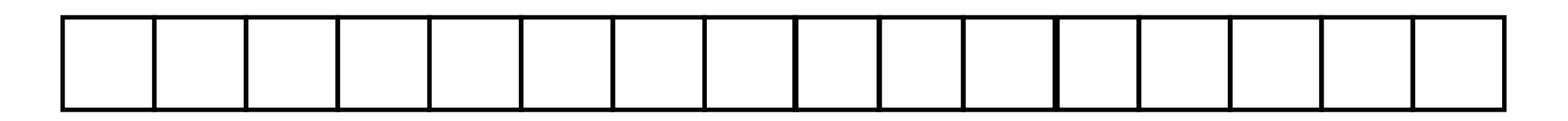

Number of context switches? Average wait time? Average response time?

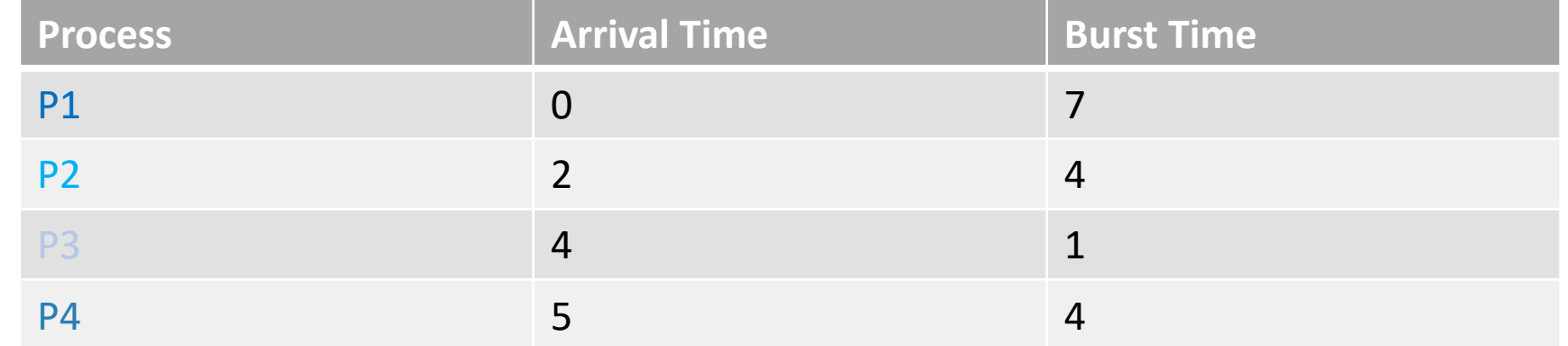

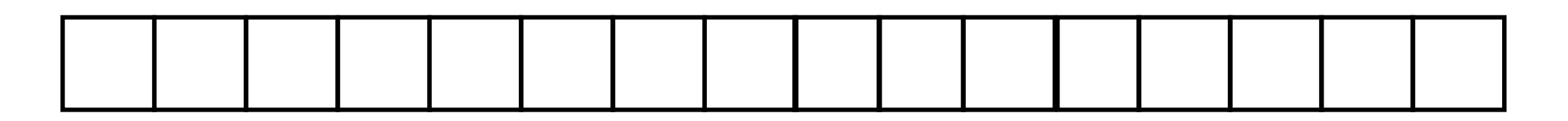

Number of context switches? Average wait time? Average response time?

# Round-Robin Performance

- Depends on job length and quantum length
- Quantum length too low -> too many context switches
- Quantum length too high -> FCFS (high response time)
- Poor average waiting time when jobs are similar in length
- It is fair!

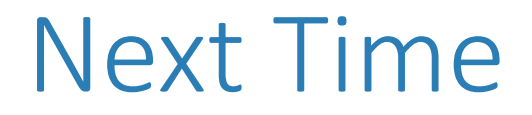

• We'll start writing code to implement these scheduling policies, which will be part of your assignment

#### Acknowledgements

• Jon Eyolfson: UCLA CS 111